## Bifurkacje

## *Dr hab. Ryszard KUTNER*

Ze slownika wyrazów obcych PWN dowiadujemy sie, że słowo bifurkacja pochodzi od łacińskiego bifurcus (=rozdwojony, rosochaty) i oznacza rozdwojenie sie czegos, rozdzielenie, rozgalezienie lub rozszczepienie. W geologii mówi sie np. o bifurkacjach rzeki lub pasm górskich.

```
REM *******************<br>REM * PROJEKCJA 3/2-D *<br>REM ******************<br>REM Ryszard Kutner, luty~8
    100040
 110000000<br>10000000
                 LET a$="Projekcja <mark>"</mark><br>LET b$="ATRAKTORA "<br>LET c$="ROSSLERA"
                 LET d$="parametry " ...<br>LET d$="parametry " ...<br>LET ($="WSPÓ t ra kto ra" ..<br>LET 9$="Pocz4lkowe", LET 9$="cat. kow i t.a l i cz ba "<br>LET i $="kroków czasu"
 120 130 140 150 160 170 160 190 200
                 t<del>ef j#</del>="Czynnik skalujacy ••<br>LET K#="Osie"<br>PRINT a$;b$;c$<br>PRINT d$;e$<br>PRINT d$;e$<br>PRINT d$;e$ PREM Elemen-
                (1977)<br>The Carl Carny Krok czasowy<br>REM DEFINICJA ATRAKTORA<br>REM Parametry atraktora – e
210<br>230<br>230
                  REM DEFINICJA ATRAKTORA<br>REM Parametry atraktora – e
                                                                                                                f, m_i240<br>250 260<br>220 280<br>300
                 THEUT "Parametre=""<br>The "Parametre" |<br>The "Parametre" |<br>The "Parametre" |<br>The "Parametre" |<br>The "Parametre" |<br>DEFF FN B(x, y, z) = (+x *z - mi<br>DEFF FN B(x, y, z) = (+x *z - mi<br>REM q1, q2, q3 - Uspółrzed
 333888<br>333888<br>348
                 REM x1,x2;x3 - Współrzedne<br>REM y1,y2,y3 - Współrzedne<br>REM y1,y2,y3 - Współrzedne<br>PRINT f$;9$<br>PRINT "Współrzedna q1=";q1
350
360
 370 360 390 400 410 420 430 44-0 450 460 470 460 490 500 510 520 530 540 550 560
a_1 = " a_1 <br>a_2 = " a_2 <br>a_3 = " a_2 <br>a_3PRINT<br>INPUT
                  INPUT
                                                                                                q3 = 33PRENT<br>PRENT P$:i$<br>PRENT ::Nk=";nk<br>PRINT ::Nk PRINT<br>PRINT j$;k$
                ~{:. =~ i:9; •. (Da l ej' .. ; "doWOlny klawisz)" PAUSE 0
                                         " = "; s
                  INPUT<br>PRINT<br>PRINT
570
                  CLS<br>CLS<br>LET sx1=132: REM Przesuw
                  LET sx2=90: REM Przesuwa<br>LET sx2=90: REM Przesuwa<br>Początek osi pionowe
600
610
                  LET SX=14/S: SESLUJACY OSIE<br>REM Wykres<br>PRINT : PRINT' : PRINT " 4";
620<br>630<br>640
                  PRINT : PRINT : PRINT<br>PRINT : PRINT : PRINT
                PRENT : PRINT : PRINT : PRINT : PRINT : PRINT : PRINT : PRINT : PRINT : PRINT : PRINT : PRINT : PRINT : PRINT : PRINT : PRINT : PRINT : PRINT : PRINT : PRINT : PRINT : PRINT : PRINT : PRINT : PRINT : PRINT : PRINT : PRINT 
650
660
670<br>680<br>690
                PRINT THE 0;<br>PRINT TAB 22; " 4";TAB 29;<br>PRINT TAB 25; "[*";s;"]"<sup>**1"</sup>
 700
                  PRINT TAB 25;" [*"; s; "J"<br>PLOT 19,0: DRAW 8,170
 710
```
W tym artykule zajmiemy sie bifurkacjami od strony numerycznej, a przyblizymy to pojecie poslugujac sie historyjka obrazkowa. Bedziemy badac rozwiazania pewnego układu nieliniowych równań różniczkowych. Okaże się, że rozwiązania te - pokażemy je w naszej historyjce obrazkowej - będą jakościowo silnie zależeć od wartosci parametrów wystepujacych w równaniach. Pojawiające się niestabilności rozwiązania nazywać bedziemy bifurkacjami.

Zajmiemy się układem równań różniczkowych przedstawiającym tzw. atraktor Rösslera (o fizyce nieliniowej i atraktorach byla juz mowa w poprzednich numerach *Delty:* 9 i 11/1988 oraz 2 i 4/1989). Jest to układ trzech sprzężonych ze sobą, nieliniowych równań réżniczkowych pierwszego rzędu:

(\*)  

$$
\begin{cases}\n\frac{dx_1}{dt} = -x_2 - x_3, \\
\frac{dx_2}{dt} = x_1 + e x_2, \\
\frac{dx_3}{dt} = f + x_1 x_3 - \mu x_3,\n\end{cases}
$$

gdzie e, f,  $\mu$  są parametrami danymi z zewnątrz. Ponadto, jak w każdym tego typu problemie, układ równań rózniczkowych uzupelniamy o warunki poczatkowe postaci:  $x_1(t=0) = q_1, x_2(t=0) = q_2, x_3(t=0) = q_3$ , gdzie  $q_1, q_2$ i q<sub>3</sub> są ustalonymi przez nas wartościami. Proszę zwrócić uwage, jak malo interesujacy bylby nasz uklad równan (\*), gdybyśmy usunęli w trzecim równaniu wyraz mieszany postaci  $x_1x_3$ . Bylby to wtedy dobrze znany liniowy układ równan rózniczkowych zwyczajnych. Dodanie wyrazu  $x_1x_3$  powoduje, że układ równań  $(*)$  nie da się już ściśle rozwiazac - pozostaje nam wiec tylko droga numeryczna. Na, tej wlasnie drodze odkryjemy zaskakujace bogactwo postaci rozwiązań układu równań (\*). Posłużymy się w tym celu zalaczonym programem komputerowym. Jest to program przystosowany do pracy na popularnym komputerze ZX Spectrum 48K i zgodnych z nim, jak Timex czy też Elwro 800 Junior. Umożliwi on również wykonanie rysunków przedstawiajacych dwuwymiarowe projekcje rozwiazan ukladu równan (\*).

A zatem rozpoczynamy nasza historyjke obrazkowa.

```
Projekcja ATRAKTORA ROSSLERA
Parametry atraktors
parametr e=0.2<br>parametr (30.2<br>parametr mi=2.6
Współrzędne początkowe
Wspótrzedna q1=0<br>Wspótrzedna q2=3.<br>Wspótrzedna q3=0
Catkowita liczba kroków czasu
n~=2S00
Czynnik skalujacy osie
1 - 2.5
```
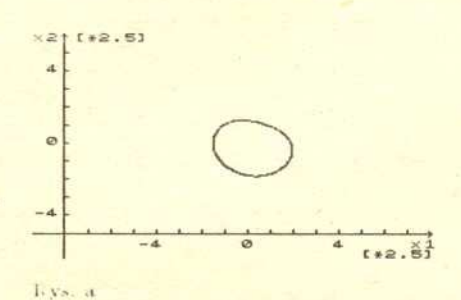

```
Pro jekcja ATRAKTORA ROSSLERA
Parametry atraktora
parametr e=0.2<br>parametr f=0.2<br>parametr mi=3.5
   pótrzędne początkowe
Współrzedna g1=0<br>Współrzedna a2=3.<br>Współrzedna a3=0
Catkowita liczba kroków czasu
n~=2500
Czynnik skalujący osie
: = 2.5
```
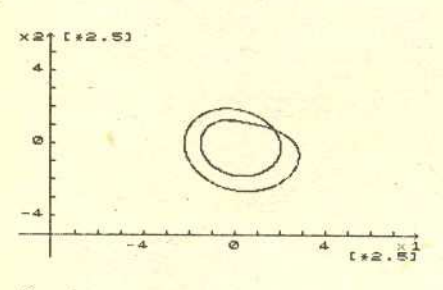

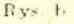

Projekcja ATRAKTORA ROSSLERA Parametry atraktora parametr e=0.2<br>parametr f=0.2<br>parametr mi=4. Uspół rzędne początkowe Współrz€dna q1≈0.<br>Współrz€dna q2≈3.2<br>Współrz€dna q3≈0  $0.1 = 1.25000$ Czunnik skatujący osie  $5 - 2.5$ 

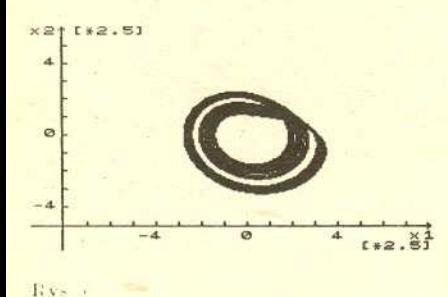

nk=1.25000 Czynn·ik skalujaCY osie  $s = 4$ Projekcja ATRAKTORA ROSSLERA Parametry atraktora parametr e=0.3<br>parametr f=0.4<br>parametr mi=8. Współrzędne początkowe współrzędna q1=0.<br>Współrzędna q2=0.<br>Współrzędna q3\*0. Catkowita liczba kroków czasu

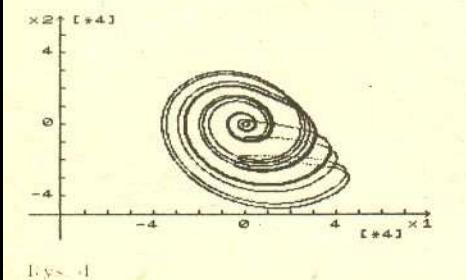

Na rysunku a przedstawiona jest prosta trajektoria cykliczna na płaszczyźnie  $(x_1, x_2, 0)$ . Aby prześledzić jej powstanie, wystarczy uruchomic zalaczony program komputerowy wprowadzajac podane ponad rysunkiem wartosci parametrów, warunki poczatkowe oraz calkowita liczbe elementarnych kroków czasowych. Tak powstala trajektoria jest rozwiazaniem numerycznym ukladu równan (\*) i stanowi punkt wyjscia cyklu obrazków zamieszczonych na rysunkach a - d.

Na rysunku b przedstawiona jest już inna trajektoria cykliczna, jak widac, o strukturze bardziej skomplikowanej - podwójnie zapetlonej. Prosze zauważyć, że komplikacja została spowodowana zmianą tylko jednego parametru  $\mu$ (w programie: mi). W dalszym ciagu, dla uproszczenia, bedziemy zwiekszac wlasnie ten jeden parametr.

Możesz, Czytelniku, sam sprawdzić, że istnieje taka "krytyczna" wartość parametru  $\mu = \mu_k \approx 4, 2$ , że dla  $\mu > \mu_k$ rozwiazanie zmienia swój charakter tworzac pasma, jak pokazuje rysunek c. W trakcie powstawania tego obrazka mozna zaobserwowac, jak bardzo poplatana, by nie rzec chaotyczna, jest trajektoria'wewnatrz kazdego z pasm.

Na koniec przyjrzyjmy sie jeszcze rysunkowi d, który powstal w wyniku zmiany wszystkich trzech parametrów. Jest to tzw. dziwny atraktor Rösslera, a ściślej rzecz biorac jego dwuwymiarowa projekcja {czesto mówiac o atraktorze Rösslera ma się na myśli właśnie ten twór, a nie uklad równan rózniczkowych (\*)). Jak widac, struktura rozwiazania przedstawionego na rysunku d charakteryzujaca sie pofaldowaniem i splataniem trajektorii, jest krancowo rózna od naszego wyjsciowego, prymitywnego rozwiazania z rysunku a. Przedstawione rysunki ilustrują właśnie efekt bifurkacji, tzn. jakościową zmiane rozwiazania wraz ze zmiana wartosci parametrów charakteryzujacych dany uklad. Bifurkujace rozwiazania równan rózniczkowych (zwyczajnych lub czastkowych) to nie tylko ciekawostka matematyczna. Pojawiają się one takze w róznych modelach fizycznych, na przyklad w hydrodynamice i aerodynamice zagadnień turbulentnych. Trzeba podkreślić, że droga do opisu ruchów turbulentnych poprzez bifurkacje i dziwne atraktory znajduje dzisiaj swoich zwolenników zarówno wsród matematyków, jak i fizyków. Są to wszystko problemy "gorące", właśnie badane nie tylko metodami czysto teoretycznymi, ale takze na drodze eksperymentów komputerowych, podobnych również do zamieszczonych w tym artykule. Zachęcam do wzięcia w nich udziału.

Wybrany przez nas przykład atraktora Rösslera dotyczy tzw. zagadnien dyssypatywnych (o których mówilismy nieco przy 'omawianiu dziwnych atraktorów w *Delcie* 4/1988). Okazuje sie, ze efekt bifurkacji występuje także w tzw. układach konserwatywnych. Ale to już całkiem inna historia. A może, w formie ćwiczenia spróbujesz, Czytelniku, sam napisać program kreślący np. trajektorie w przestrzeni fazowej punktu materialnego podlegajacego np. dzialaniu sily zaleznej liniowo oraz kubicznie od jego wychylenia z polozenia równowagi. Jako pomocna pozycje literaturowa moge tutaj polecic prace przeglądową R.H.G. Hellemana pt.: "Self - generated chaotic behavior in nonlinear mechanics" zamieszczoną w *Fundamental Problem§ in Statistical Mechanics,* tom V, red. E.G.D. Cohen, North-Holland, 1980.